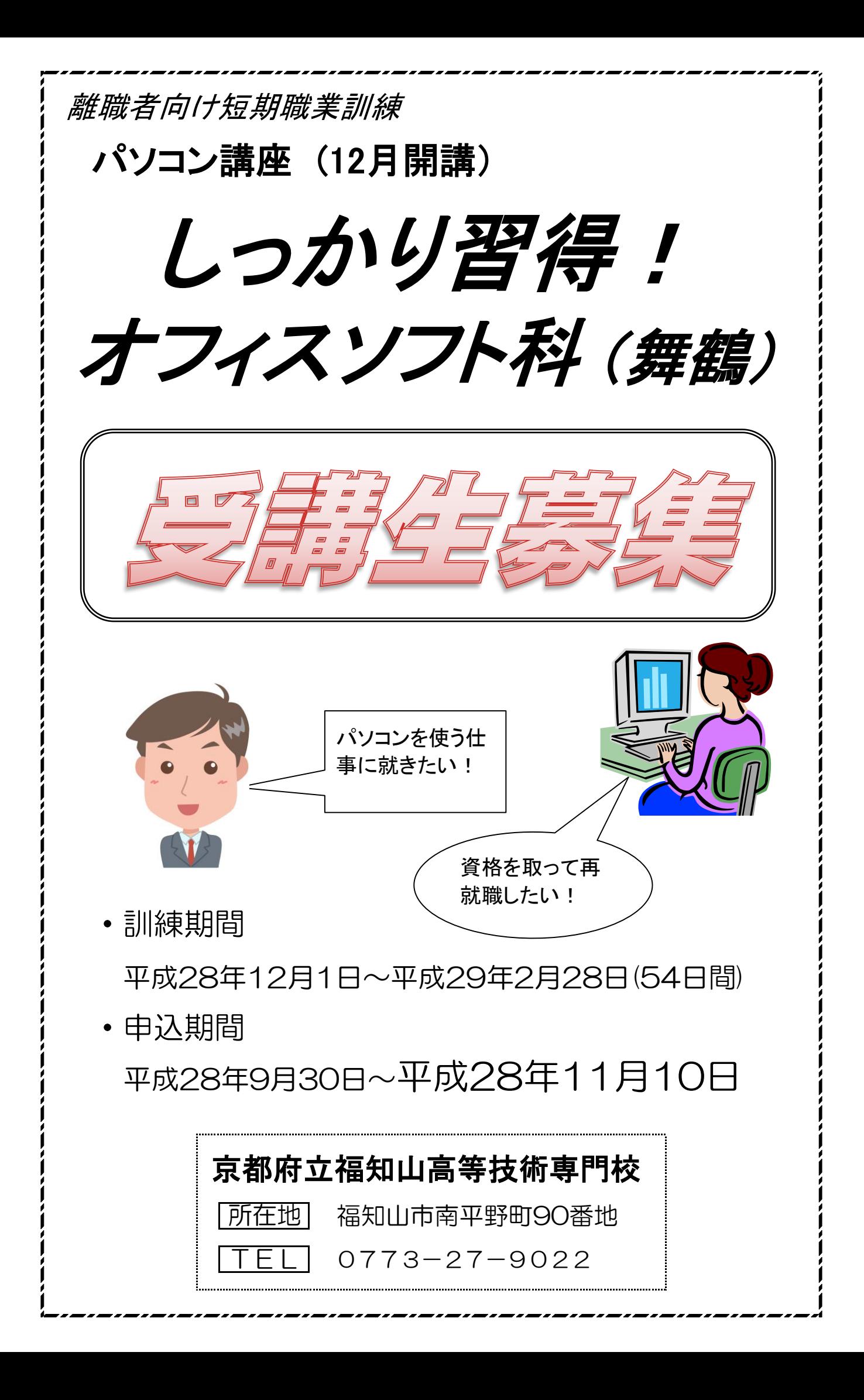

## 離職者向け短期職業訓練

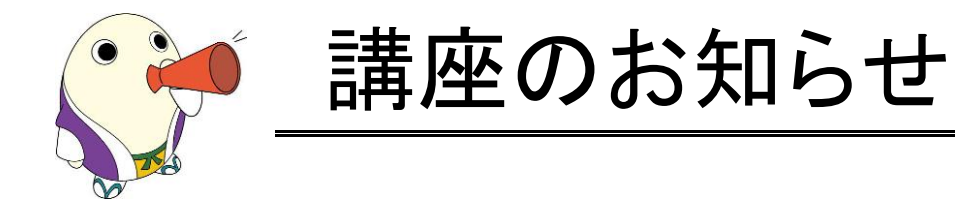

©京都府 まゆまろ 2757017

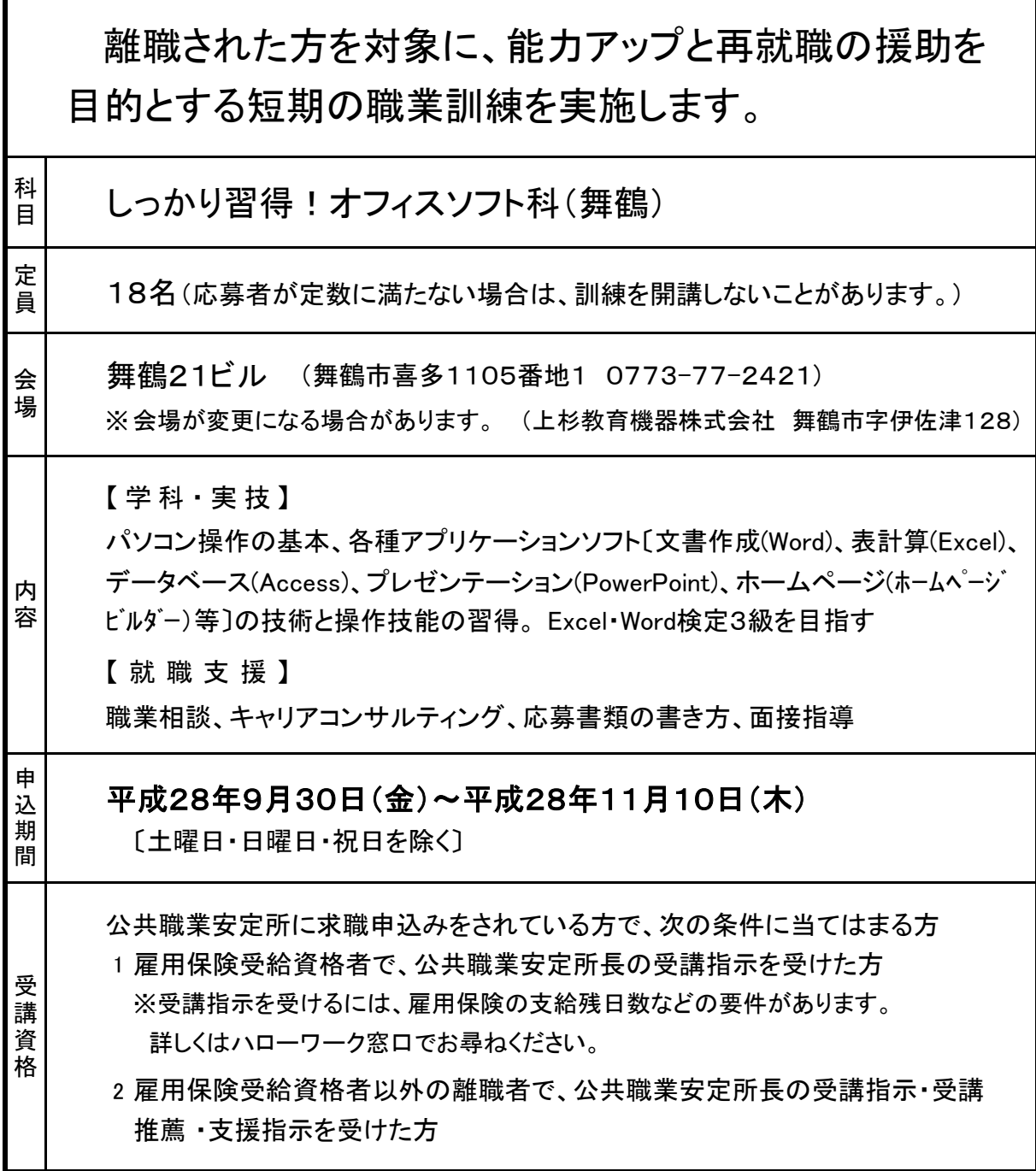

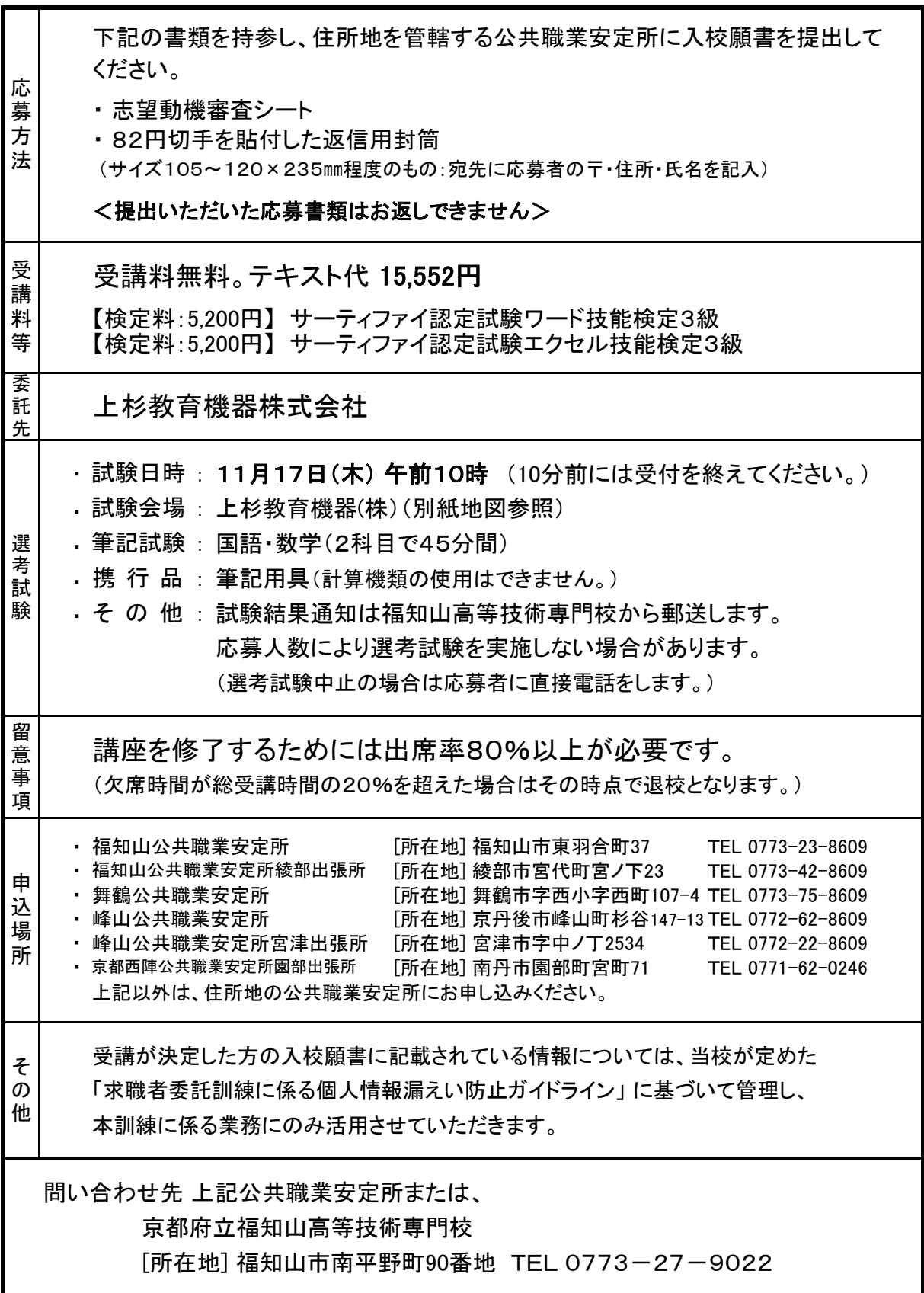

## 離職者向け講座 [しっかり習得!オフィスソフト科/舞鶴]

※ 気象警報等により訓練日を変更することがあります

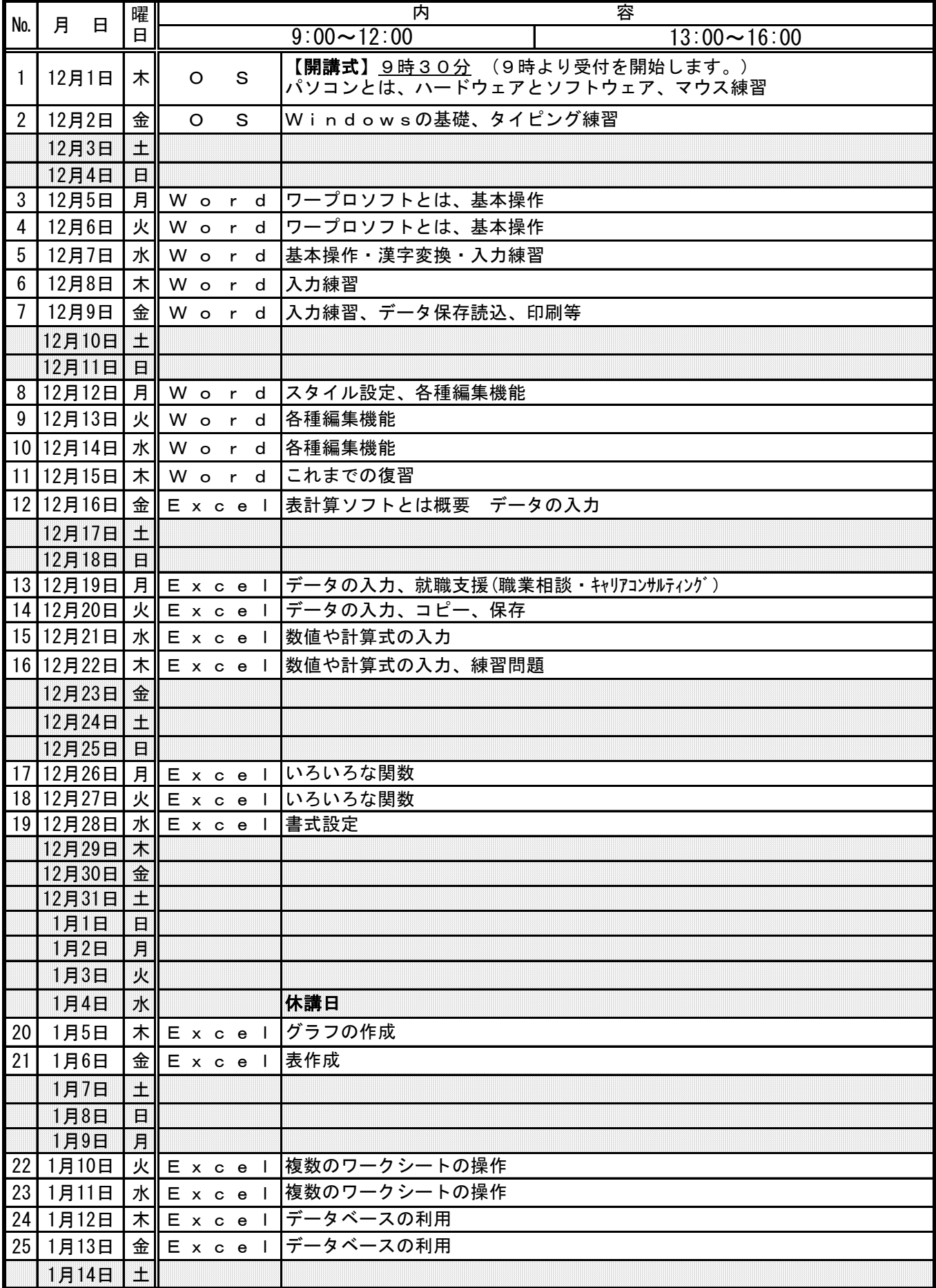

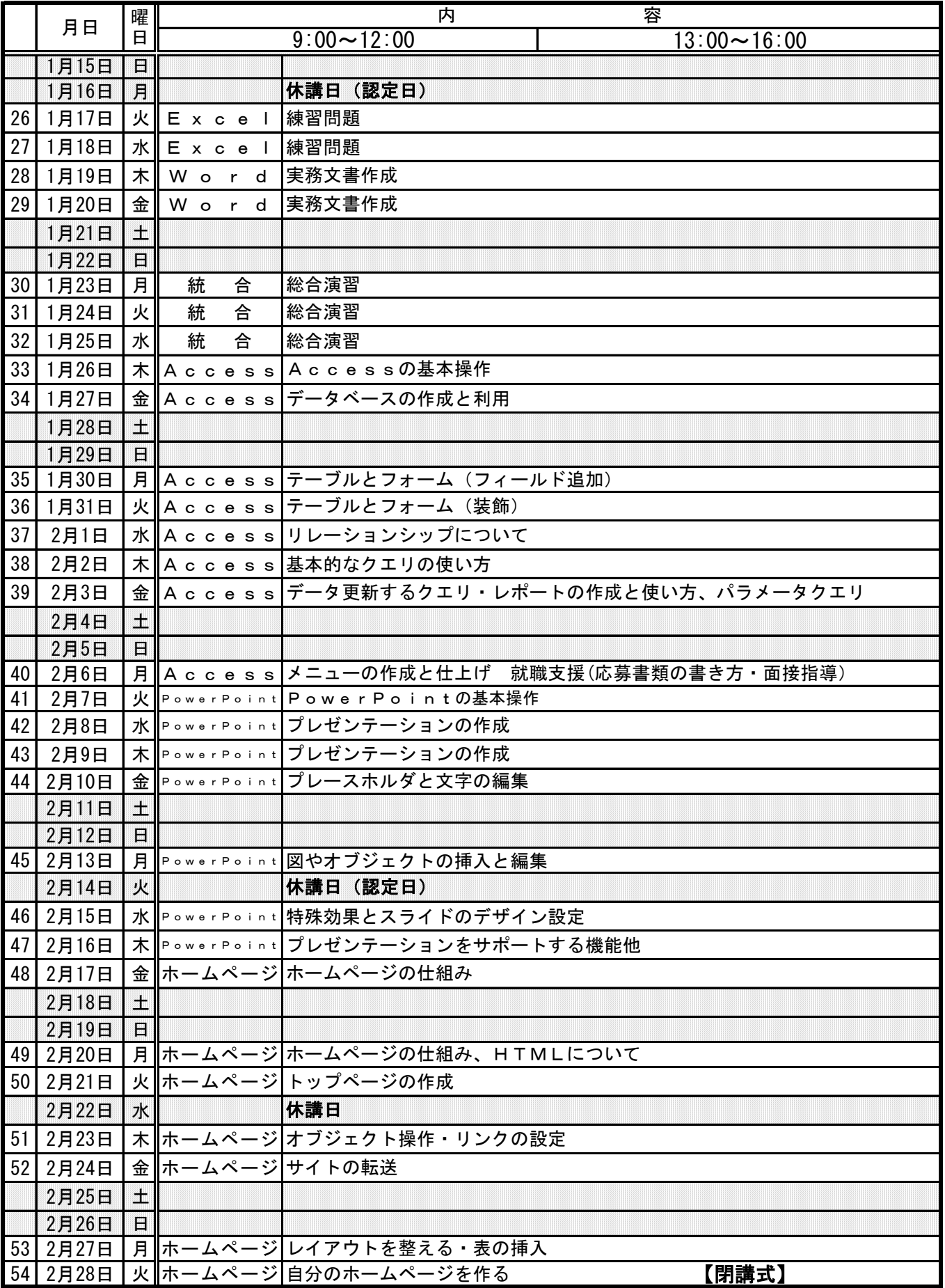

## 訓練受講会場

舞鶴21ビル案内図

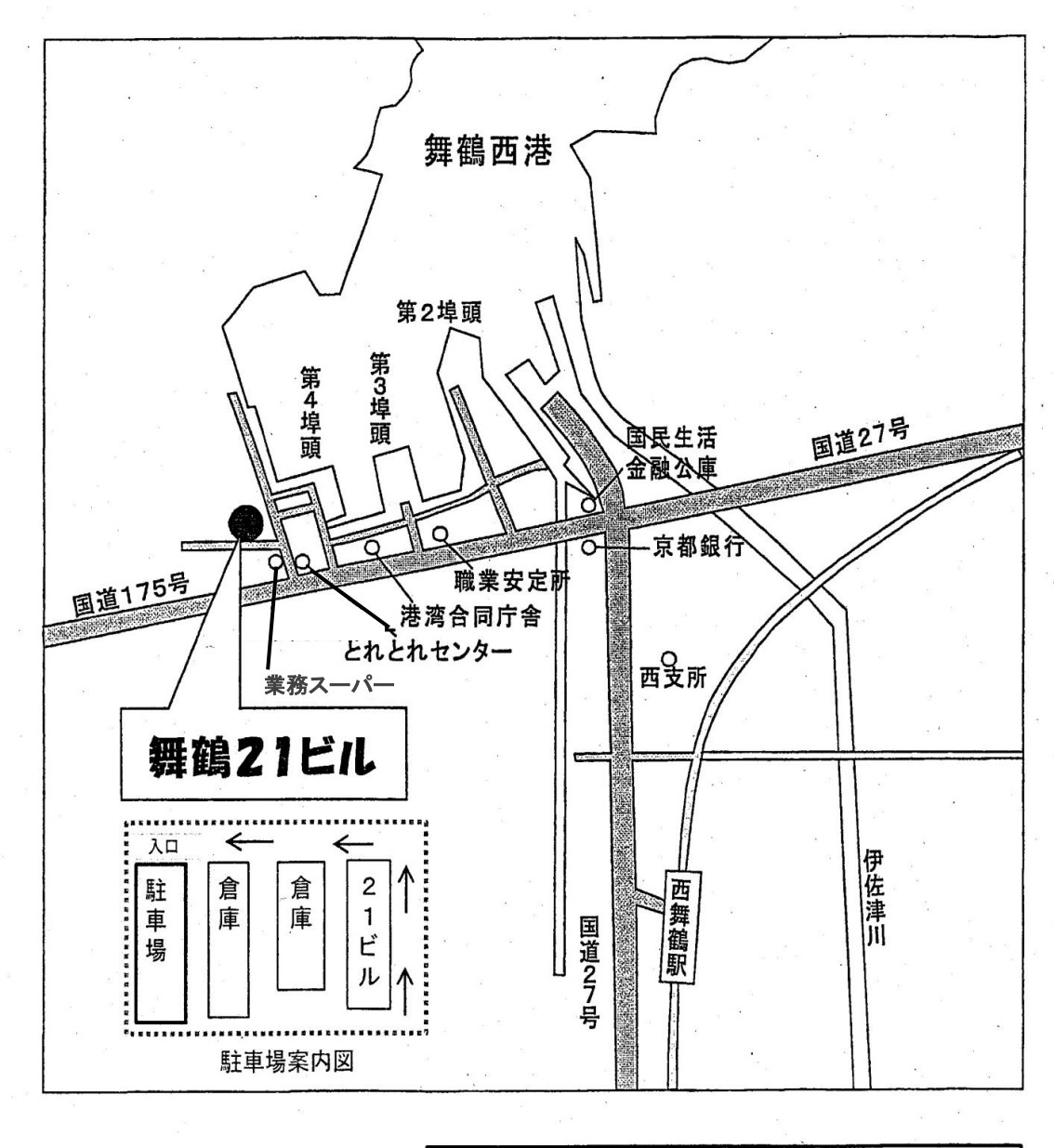

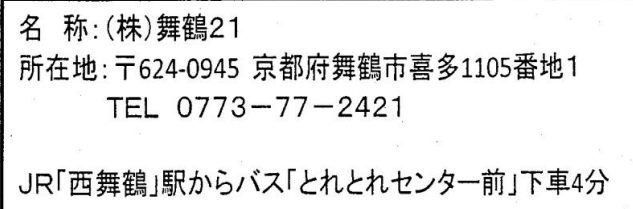